## **NADLER\_OBESITY\_UP**

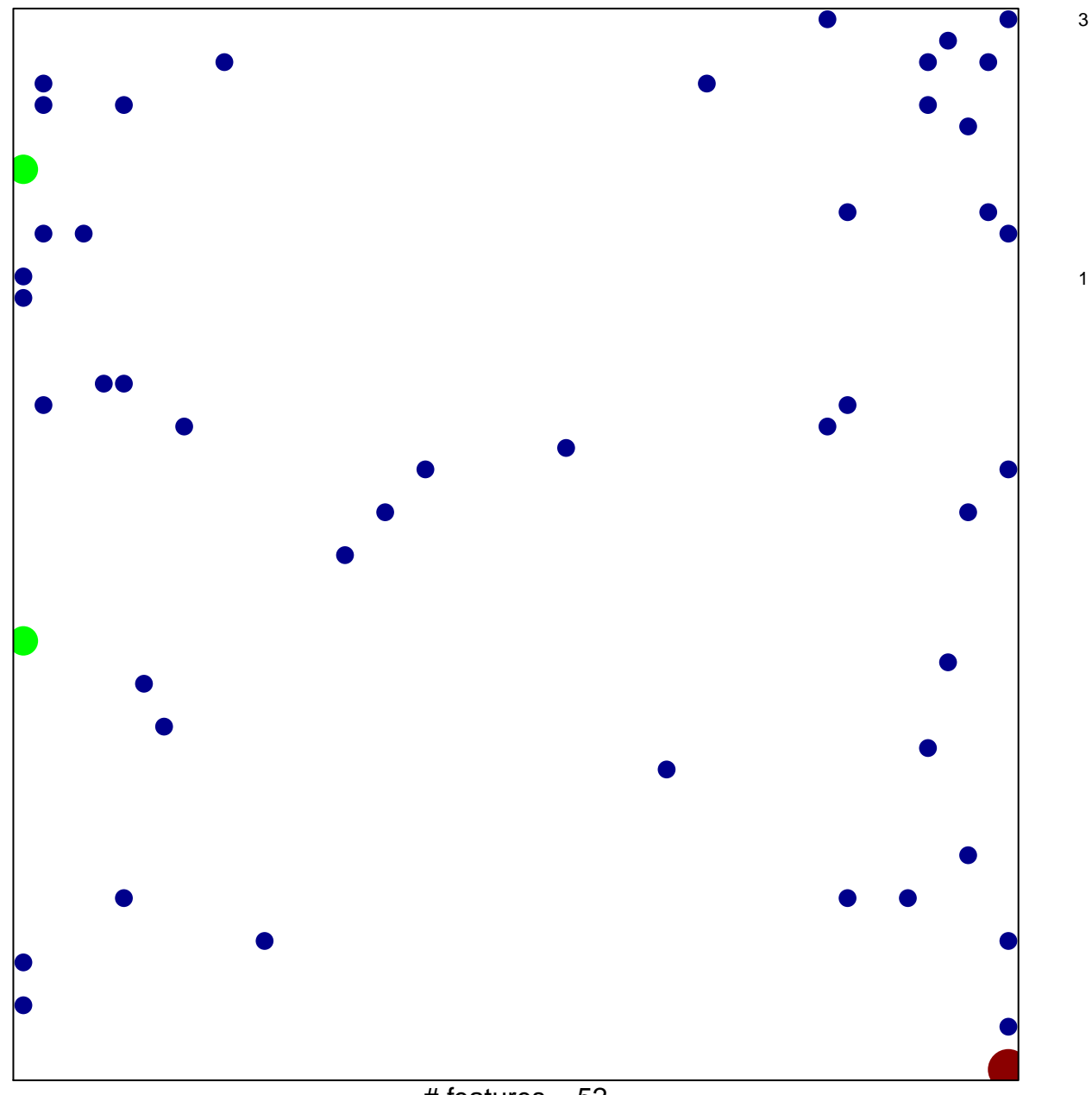

 $#$  features = 52 chi–square  $p = 0.78$ 

## **NADLER\_OBESITY\_UP**

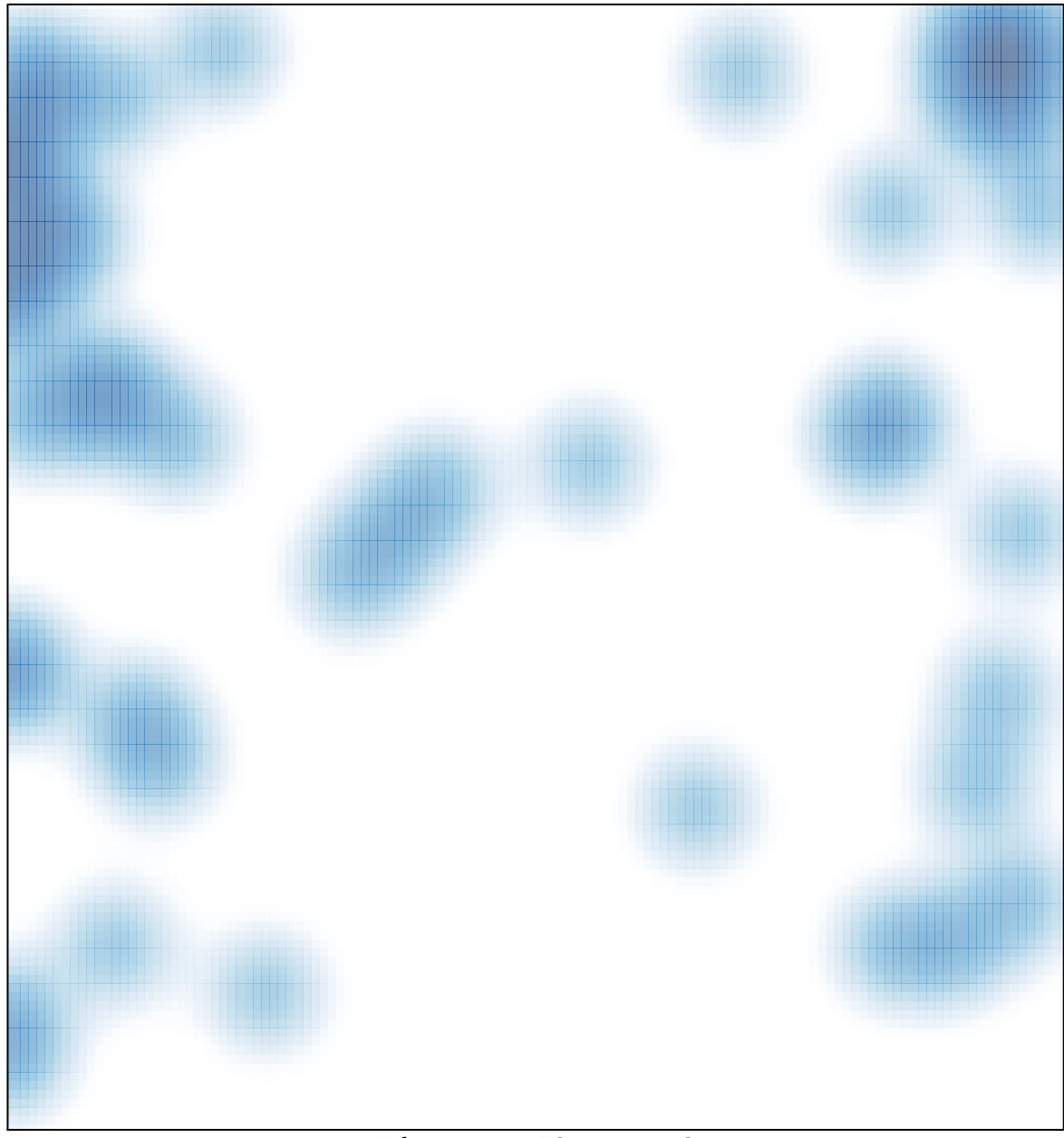

# features =  $52$ , max =  $3$